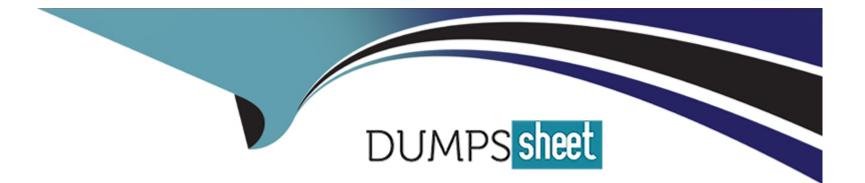

# Free Questions for GE0-803 by dumpssheet

# Shared by Winters on 15-04-2024

### For More Free Questions and Preparation Resources

**Check the Links on Last Page** 

### **Question 1**

#### **Question Type:** MultipleChoice

When you make a change to a parameter, such as PopGateway, Route1, Route Type - from InBound to OutBound, what needs to happen for this change to go into effect?

### **Options:**

- A- Restart WatchDog
- B- No need to restart anything. New parameter value goes into effect immediately
- C- Restart the EMPS
- **D-** Restart MRCP Server

#### Answer:

А

### **Question 2**

**Question Type:** MultipleChoice

#### **Options:**

- A- SPS A-Self-Service Provisioning Server
- B- SPM A-Self-Service Provisioning Manager
- C- SCI Solution Control Interface
- D- SCA Self-Service Configuration Agent

#### Answer:

А

## **Question 3**

**Question Type:** MultipleChoice

Which of the following features can be changed using the Element Management System (EMS) GUI when monitoring a VCS?

### **Options:**

- A- The log level for each process
- B- The default directory for logging
- C- The Behind or In-Front configuration for that particular VCS
- D- The speech recognition vendor for that particular VCS

### Answer:

А

# **Question 4**

### **Question Type:** MultipleChoice

When your GVP deployment requirements include SIP, Speech Recognition, and Text to Speech using MRCP, which of the following would need to be installed (and not necessarily in this order)?

**Options:** 

A- GVP IPCS and Dialogic Software

B- GVP VCS, ASR and TTS

C- GVP IPCS, MRCP Server, ASR, and TTS

D- GVP VCS, MRCP Server, and TTS engine

#### Answer:

С

### **Question 5**

**Question Type:** MultipleChoice

Which GVP IP Call Manager components handle SIP messages and allocate IPCS(s) for terminating RTP streams?

#### **Options:**

- A- EMPS and LDAP Server
- B- Login Server and CSM
- C- Resource Manager and Session Manager
- D- EMPS and Voice Communication Server

С

### **Question 6**

**Question Type:** MultipleChoice

What effect does the WatchDog have on logging?

### **Options:**

A- If the WatchDog is not running only the watchdog log will exist

B- Restarting the WatchDog removes all old logs and creates new ones

C- If the WatchDog is not running no logging by any process will take place

**D-** The WatchDog creates all other process logs

### Answer:

С

## **Question 7**

#### **Question Type:** MultipleChoice

In In-Front configuration, which tags are sent by the IVR Server Client to IVR Server to inform it that a call has arrived?

#### **Options:**

### A- <NewCall><CallInfoReq><CallInfoResp>

- B- <NewCall><DNIS>xxxx</DNIS><ANI>yyyy</ANI></NewCall>
- C- <NewCall><DNIS>xxxx</DNIS></NewCall>
- D- <NewCall><UDataGet><UDataResp>

### Answer:

В

### **Question 8**

**Question Type:** MultipleChoice

Which of the following third-party products must be installed on any host where EMPS will be accessed via a browser?

### **Options:**

### A- Java SDK

- B- MS XML Parser
- C- Java Runtime Environment (JRE)
- **D-** SQL Client Libraries

### Answer:

С

# **Question 9**

**Question Type:** MultipleChoice

Where is the default location of the DNIS Application Mapping Files?

### **Options:**

- A- <install dir>\CN\data
- B- <install dir>\CN\web\dispenser\spd\_data
- C- <install dir>\CN\config
- D- http://EMPS:9810/spm

### Answer:

В

### **To Get Premium Files for GE0-803 Visit**

https://www.p2pexams.com/products/ge0-803

For More Free Questions Visit

https://www.p2pexams.com/genesys/pdf/ge0-803

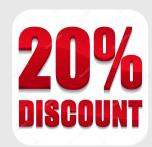